**:**

GET http://IP-:/web2/secure/api/bg/events/subscriptions

 **:**

GET http://127.0.0.1:8085/web2/secure/api/bg/events/subscriptions

 **:**

:

{"data": [], "status":"success"}

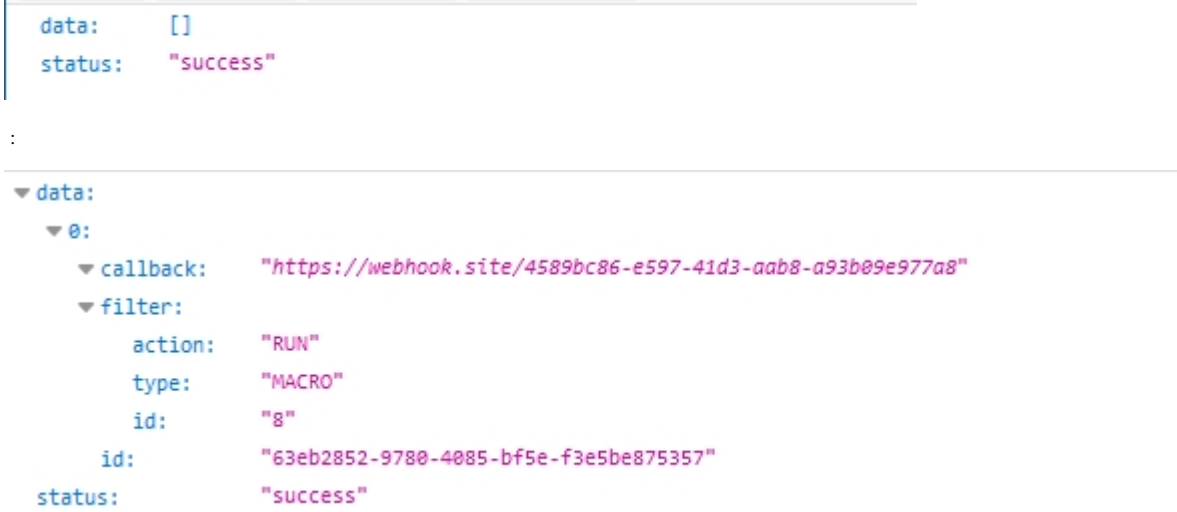